# **Consolidation sur le tableur Excel**

# **OBJECTIF DE LA FORMATION**

À l'issue de cette formation en ligne, les participants sont capables de Connaître les clés des fonctions avancées et savoir les pratiquer, via les quiz, exercices et cas d'application

# **MODALITÉS PÉDAGOGIQUES**

Ce cours est structuré de manière à être suivi dans un ordre logique d'apprentissage, avec des objectifs d'apprentissage propres à chaque chapitre, ainsi que des visuels, des quiz et des exercices qui viennent accompagner la visioconférence du formateur afin de vous aider à appréhender et maîtriser les notions explicitées

# **DISPOSITIFS D'ÉVALUATION**

Évaluations formatives durant l'action par divers quiz, travaux pratiques, exercices et études de cas

Évaluation des acquis en fin de formation sous forme de questionnaire (QCM, QCO, QCU)

Évaluation à chaud de l'action de formation réalisée en fin de parcours afin de mesurer le niveau de satisfaction

### **VALIDATION**

Certificat de réalisation de formation

#### **PUBLIC**

Niveau intermédiaire sur Excel, souhaitant progresser dans l'utilisation du logiciel afin d'être autonome dans leur utilisation de cet outil bureautique

### **PRÉREQUIS**

Aucun prérequis nécessaire

### **DURÉE**

Distanciel : 7h30 en E-Learning

# **MODALITÉS ET DELAIS D'ACCÈS**

Inscription définitive par la signature de la convention sous 10 jours après accord de principe

Formation en distanciel essentiellement

Formation possible chez le client, en intra ou inter sur demande

# **OBJECTIFS PÉDAGOGIQUES**

- Connaître les fonctionnalités avancées des tableaux
- Utiliser la gestion de chaînes de caractères et de dates
- Créer des tableaux de bord dynamiques
- **EXEC** Contrôler et protéger un document
- Utiliser les outils d'analyse de scénarios

#### **PROGRAMME**

- **Fonctionnalités avancées des tableaux**
	- Mise en place des filtres multiples
	- Compréhension de l'utilisation des segments
	- L'utilité des mises en forme conditionnelles

#### ▪ **Gestion de chaîne de caractères**

- Fonction CONCATENER et symbole &
- L'utilité et imbrication des fonctions STXT et NBCAR
- Fonctions REMPLACER et SUBSTITUTE
- **Gestion de dates**
	- Fonctions AUJOURDHUI, JOUR, MOIS et ANNEE
- Fonctions JOURSEM, MOIS.DECALER
- Cas d'application : calendrier perpétuel

### ▪ **Création de tableaux de bord dynamiques**

- Connection de plusieurs TCD avec segments et chronologie
- Connection des graphiques à des segments et chrono.
- Mise en place d'un tableau de bord dynamique
- **Contrôle et protection d'un document**
	- Repérage des antécédents et des dépendants
	- L'utilisé de la fenêtre espion pour surveiller des cellules
	- Protection d'un onglet ou d'une plage de cellule spécifique

### ▪ **Utilisation des outils d'analyse de scénario**

- L'utilité de la fonctionnalité Valeur cible
- Placement d'une table de donnée / table de sensibilité
- L'utilité du gestionnaire de scénario

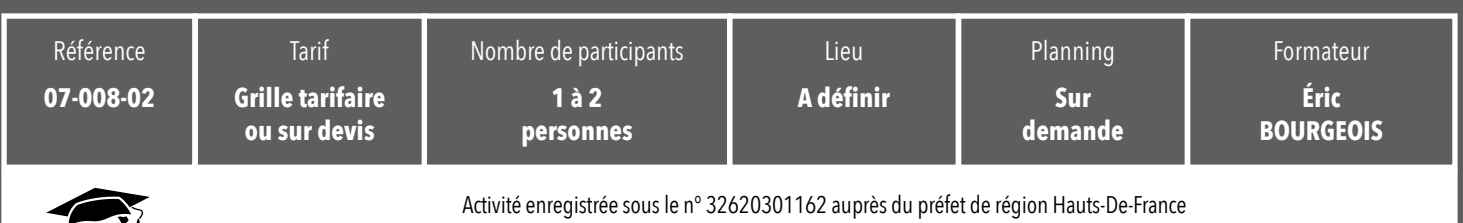

CoopLearning *<i>v* Confexio

Certificat Qualiopi n° FRCM21084, délivré pour la catégorie «Actions de formation» Société Coopérative d'Intérêt Collectif par Actions Simplifiées - Siret : 824 395 396 00016 - Capital social : 38 400€ - TVA intracom. : FR92 824 395 396